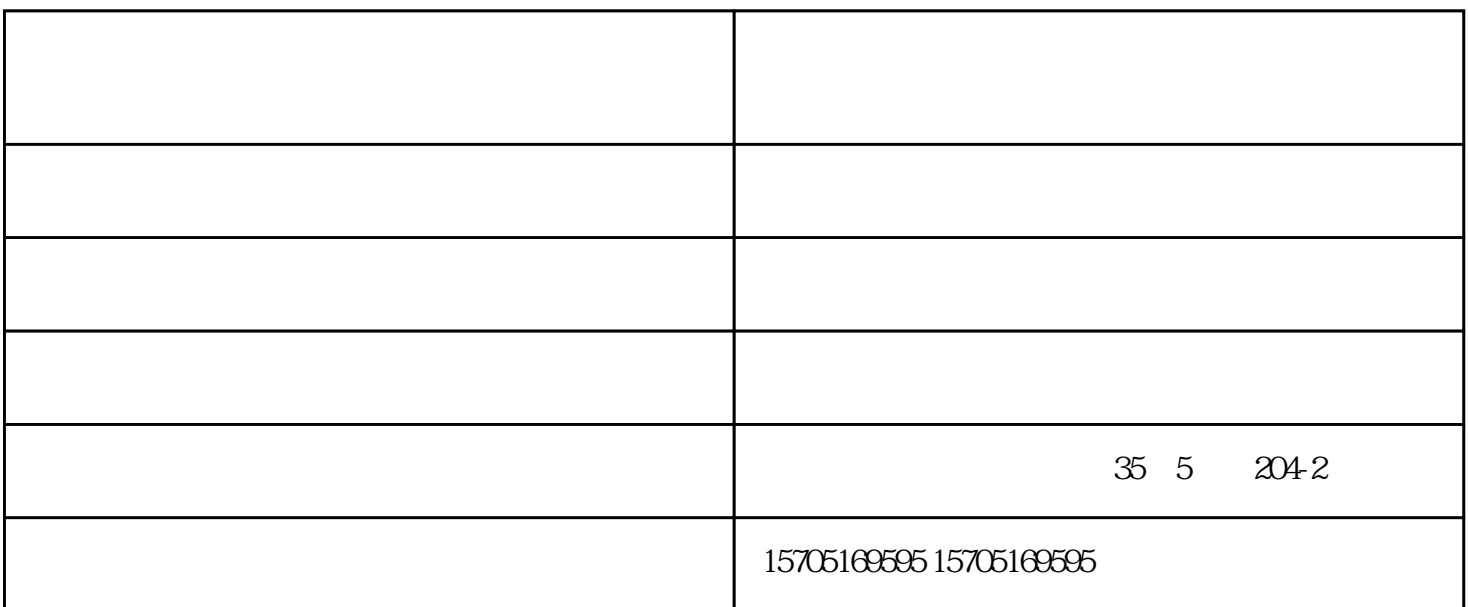

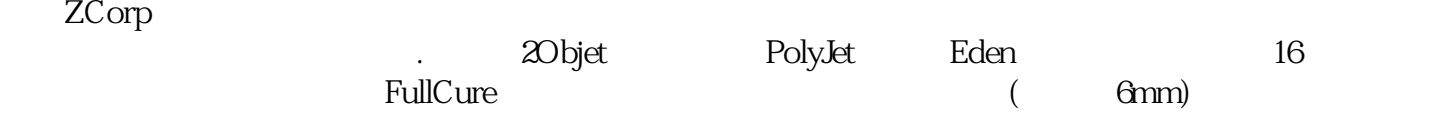

 $5$ 

 $1$  $2<sub>1</sub>$ 

 $3<sub>1</sub>$ 

- $\mathcal{L}^{\text{max}}_{\text{max}}$  . The set of  $\mathcal{L}^{\text{max}}_{\text{max}}$
- $\overline{1}$  $\frac{1}{2} \left( \frac{1}{2} \right)^2 + \frac{1}{2} \left( \frac{1}{2} \right)^2 + \frac{1}{2} \left( \frac{1}{2} \right)^2 + \frac{1}{2} \left( \frac{1}{2} \right)^2 + \frac{1}{2} \left( \frac{1}{2} \right)^2 + \frac{1}{2} \left( \frac{1}{2} \right)^2 + \frac{1}{2} \left( \frac{1}{2} \right)^2 + \frac{1}{2} \left( \frac{1}{2} \right)^2 + \frac{1}{2} \left( \frac{1}{2} \right)^2 + \frac{1}{2} \left( \frac{1}{2} \right)^2 +$
- $\begin{array}{c} 2 \\ 3 \end{array}$
- 
- 
- $\overline{4}$
- $\label{eq:2.1} \mathcal{L}(\mathcal{L}(\mathcal{L})) = \mathcal{L}(\mathcal{L}(\mathcal{L})) = \mathcal{L}(\mathcal{L}(\mathcal{L})) = \mathcal{L}(\mathcal{L}(\mathcal{L}))$ 
	- $\overline{\phantom{a}}$
- 
- 
- 
- 
- 
- 
- 
- 
- $\ddot{\hspace{1ex}}$ 
	- $\dddot{\hspace{1cm}}$ 
		- - - - -
						- -
							- -
- 
- -
	-
	-
	-
	-
	- -
	- -
	- -
- -
	-
- -
	-
- 
- 
- - -
- 
- 
- 
- 
- 
- 
- 
- 
- 
- 
- 
- 
- 
- 
- 
- 
- 
- 
-